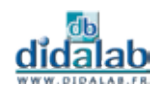

## **Logiciel MENTORGRAF - Editeur, générateur et simulateur GRAFCET**

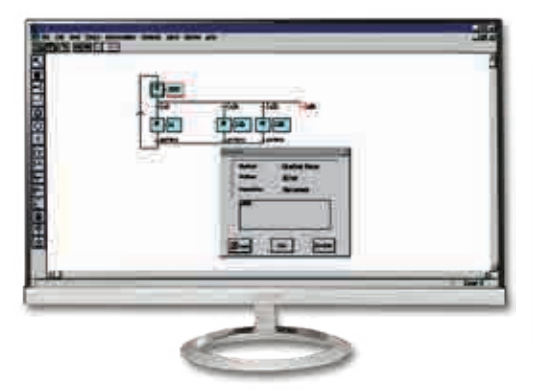

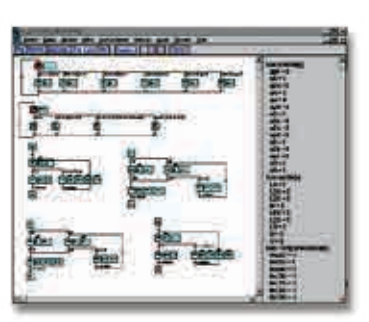

Points forts

- *• Permet le pilotage de toutes nos parties opératives.*
- *• Simulateur GRAFCET.*

## **Caractéristiques techniques - Logiciel MENTORGRAF**

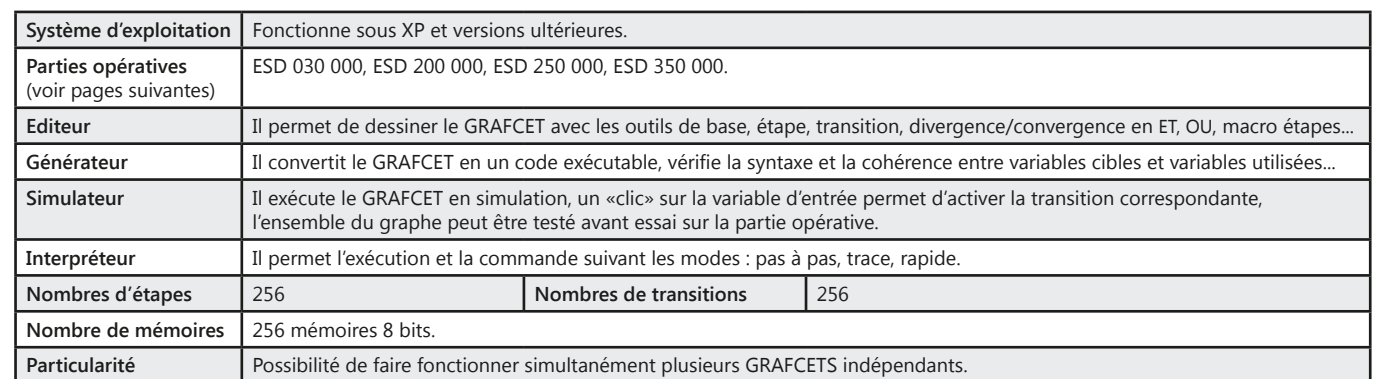

## **VIRTUAL UNIVERSE PRO - Logiciel de modélisation de virtualisation 3D**

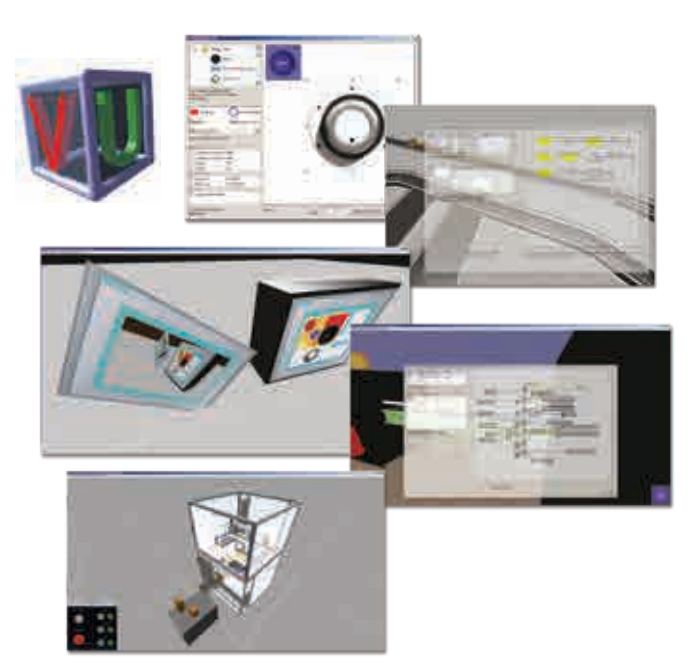

Points forts

- *• Modélisation et simulation de machines virtuelles dans un environnement 3D intégrant la simulation physique.*
- *• Possibilité d'importer des modèles depuis : Solidworks, Inventor, Catia…*
- *• Simulations interactives.*
- *• Les fonctions contrôleurs intégrés programmables en ladder ou en Grafcet permettent de créer des comportements personnalisés pour les parties opératives.*

## Sujets étudiés

- *• Modélisation.*
- *• Simulation en temps réels.*
- *• Création et validation des programmes automates.*
- *• Créations de présentations interactives.*

#### **Caractéristiques techniques - VIRTUAL UNIVERSE PRO**

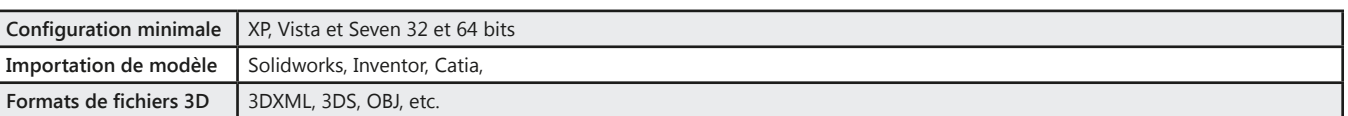

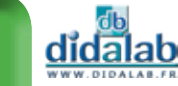

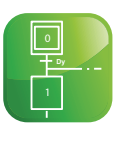

## **AUTOMSIM - Simulation d'automatismes électrique, pneumatique et hydraulique AUTOMGEN - Création de programmes Automates Programmables Industriels**

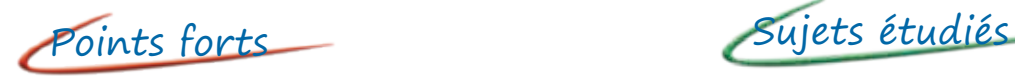

- *• Package intégré (AUTOMGEN/AUTOMSIM).*
- *• Prise en main très rapide.*
- *• Très large bibliothèque.*
- *• Modification dynamique des schémas pendant la simulation.*
- *• Logiciel d'automatisme le plus utilisé en France.*
- *• Utilisé dans l'industrie.*
- *• Langages de programmation standard (GEMMA, Grafcet, ladder…).*
- *• Simulation ultra réaliste de parties opératives.*

- *• Simulation de parties opératives 3D avec moteur physique.*
- *• Simulation électrique/pneumatique/hydraulique/ électrique digitale.*
- *• Création de programmes pour API.*
- *• Supervision.*

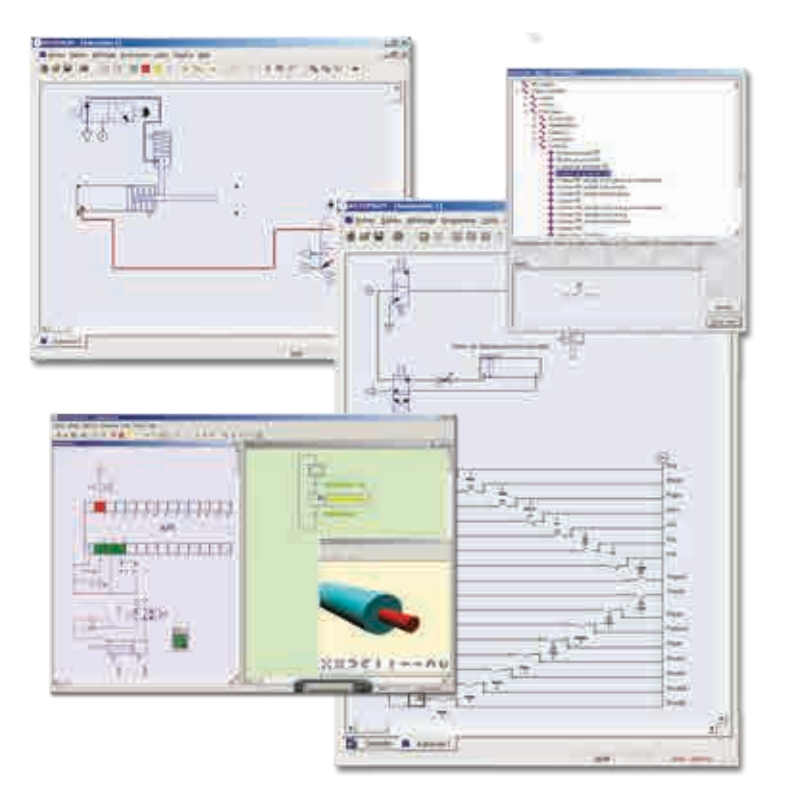

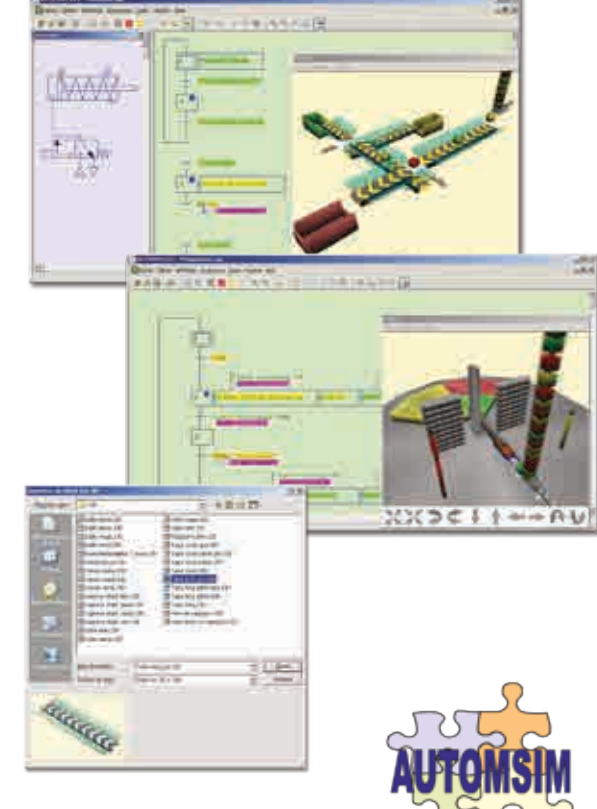

## **Caractéristiques techniques - AUTOMGEN/AUTOMSIM**

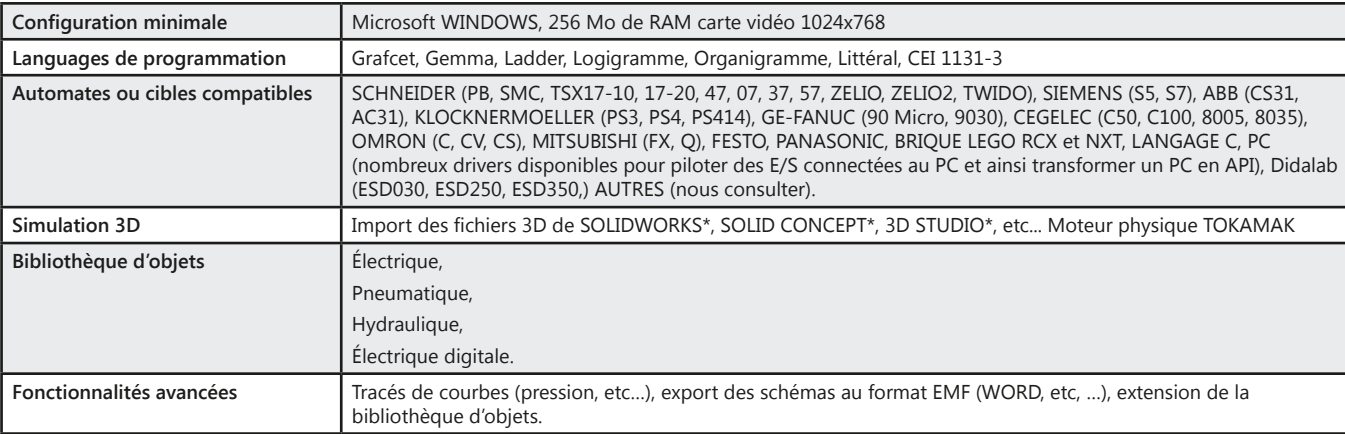

## **API didactisé M221, 24 Entrées, 16 Sorties par douilles 4 mm**

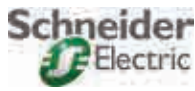

*• API M221 didactisé.*

## Points forts

- *• 24 entrées TOR dont 16 avec simulateur.*
- *• 16 sorties TOR.*
- *• Raccordement par douilles de 4mm,*
- *• 16 mini switchs.*
- *• Équipement avec alimentation intégrée sur un seul support à poser sur table.*
- *• Cordon adaptation USB.*
	- *• Logiciel de programmation monoposte sur PC langages : contact (ladder), list.*

#### **Pack ESD 006 B :** Pack de base «API didactisé M221» composé de :

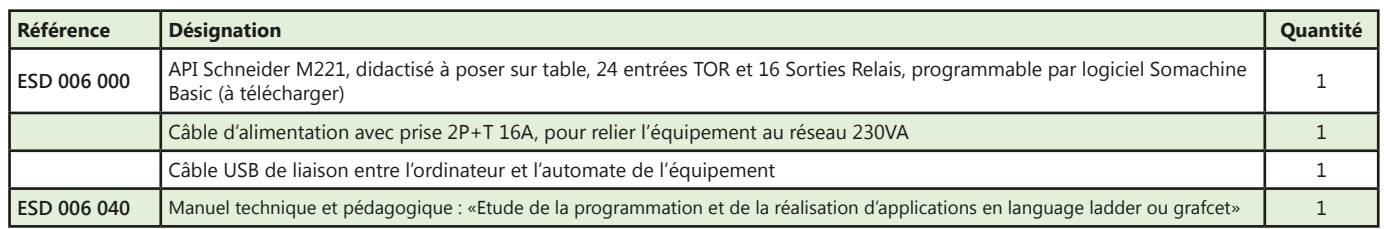

## **API didactisé Zélio, 24 Entrées, 16 Sorties par douilles 4 mm**

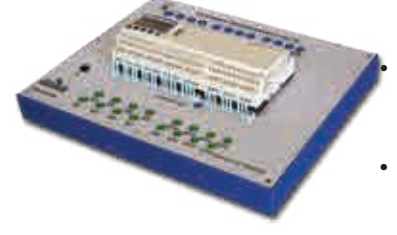

- Points forts
- *• 24 entrées TOR 24 VDC, dont 6 entrées 24 VDC utilisables en entrées analogiques 0/10 ou 0/24 VDC*
- *• Afficheur graphique et clavier à touches, il permet la visualisation des états entrées sorties.*
- Schneider Electric
- *• 16 temporisations programmables individuellement de 0,1 s à 9 999 h*
- *• 8 comparateurs de compteur*
- *• Langage contact (Ladder)*
- *• Blocs-fonctionnels (FBD)*
- *• Grafcet (SFC).*

### Pack ESD 005 B : Pack de base «API Didactisé 24 Entrées, 16 Sorties à relais avec logiciel de programmation »

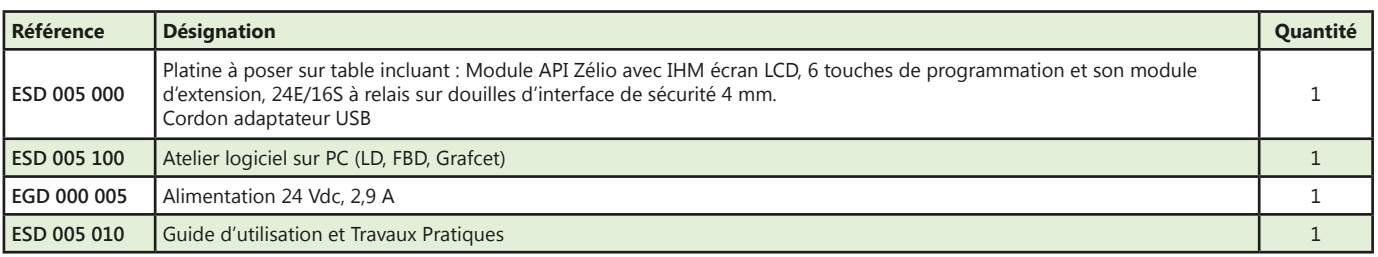

## **API didactisé M340, 52 E/S sur douilles 4mm double puits et connecteurs, bus CAN OPEN, Ethernet**

## Points forts

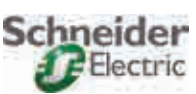

- 
- *• Raccordement par*
- *douilles de 4 mm double puits.*
- *16 sorties TOR par relais.*
- *16 entrées TOR.*
- *4 entrées et 2 sorties analogiques.*
- *• Raccordements sur connecteurs DB37 et DB25 directement compatible ESD030 (cellule de tamponnage) : - 31 entrées TOR.*
- *• 21 sorties TOR par relais.*
- *16 mini switchs de test.*
- *1 liaison maître CAN OPEN intégrée à l'UC,*
- *1 liaison Ethernet (non web serveur) intégrée à l'UC,*

*Cordon USB de liaison PC / API, Logiciel Unity monoposte pour installation sur PC (programmation de l'API en langage LD, FBD, SFC, ST et IL),*

#### Pack ESD 002 B : Pack de base «Automate programmable industriel M340 Didactisé»

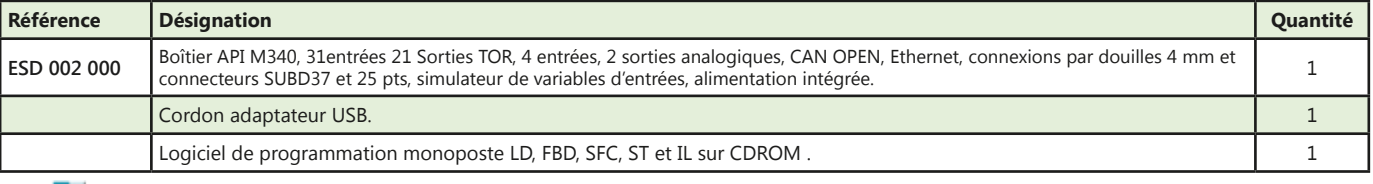

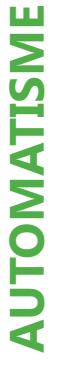

## **API didactisé 14 Entrées, 10 Sorties Siemens S7 1200**

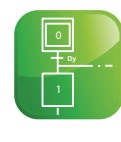

**SIEMENS** 

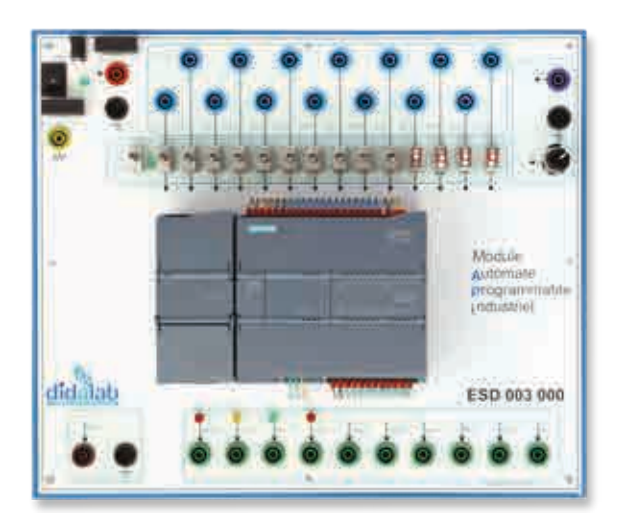

Points forts

- *• API S7 1200 industriel,*
- *• 14 Entrées 10 sorties 24 VDC,*
- *• 1 entrée & 1 sortie analogiques libres,*
- *• 1 entrée analogique sur potentiomètre*
- *• Livré avec logiciel professionnel STEP7 et extension SFC*

#### Pack ESD 003 B : Pack de base «Automate programmable industriel Didactisé Siemens S7 1200»

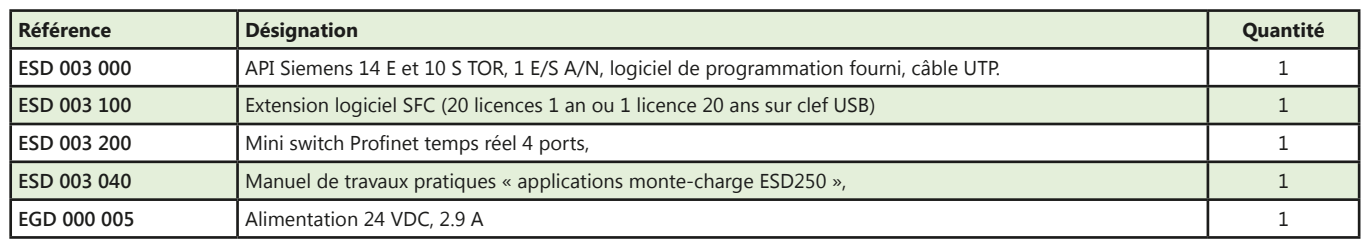

(Proposition de composition, configuration spéciale nous consulter)

**OMRON** 

## **API didactisé par douilles 4 mm Omron CP1E-N30DR-A**

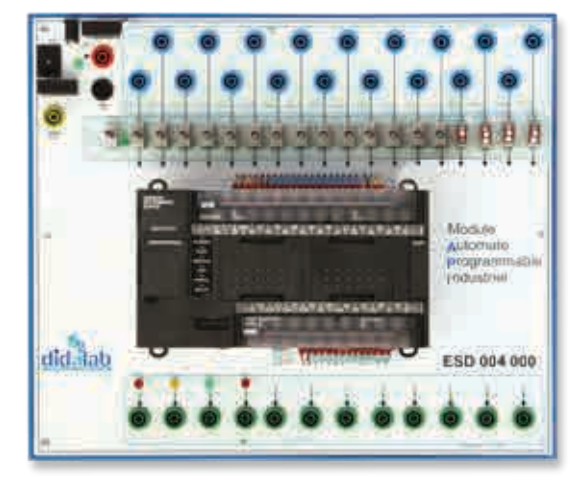

## Points forts

- *• 18 Entrées Tout Ou Rien 24 Vdc avec 1 point commun sur douilles 4 mm double puits*
- *• 4 Poussoirs connectés sur entrées TOR*
- *• 12 sorties TOR à relais sur douilles 4 mm double puits*
- *• 4 LEDs de simulation d'un feu de carrefour élémentaire*
- *• 18 clefs connectées sur entrées TOR*
- *• Clef de sélection entrées douilles ou sur clefs/poussoirs*
- *• Visualisation de la sélection des entrées*

#### Pack ESD 004 B : Pack de base «Mise en œuvre d'un automatisme par API CP1E-N30»

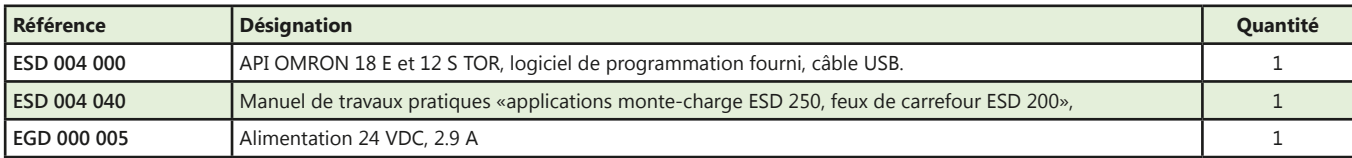

(Proposition de composition, configuration spéciale nous consulter)

**Talab** 

## **Monte-charge à 3 niveaux 21 Entrées/Sorties**

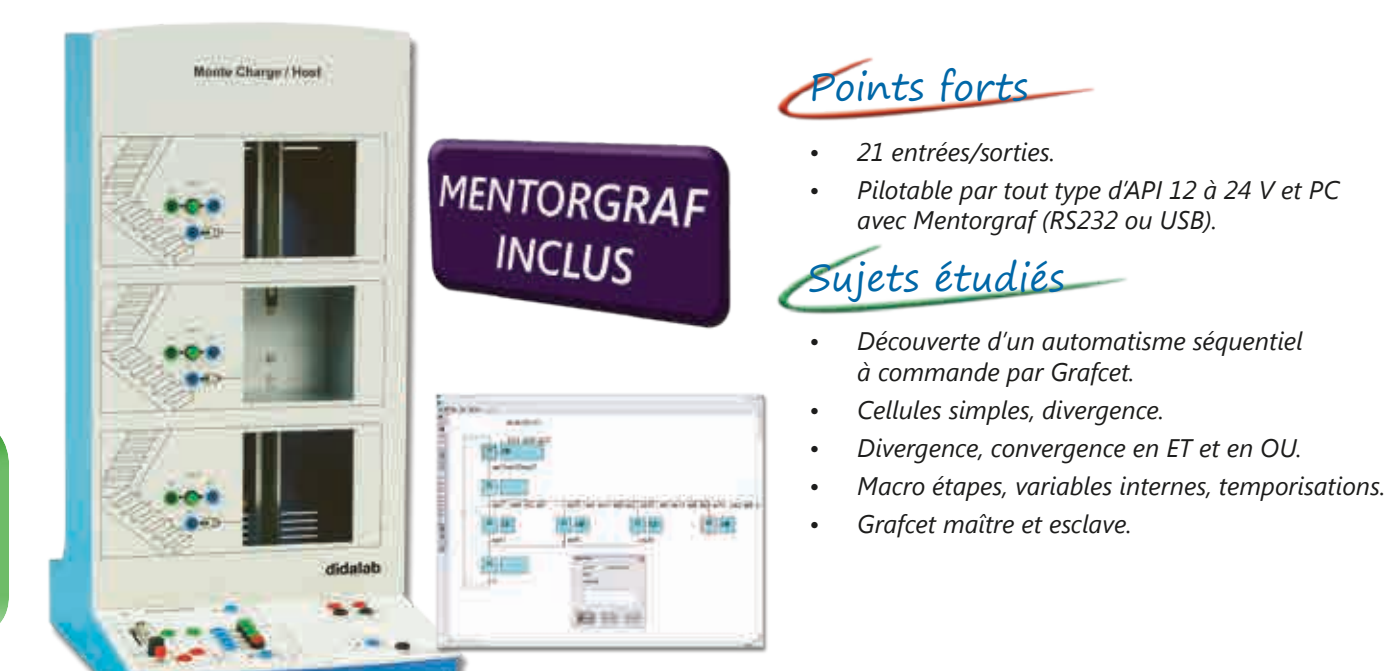

#### **Caractéristiques techniques - ESD 250 000 - Partie opérative monte charge**

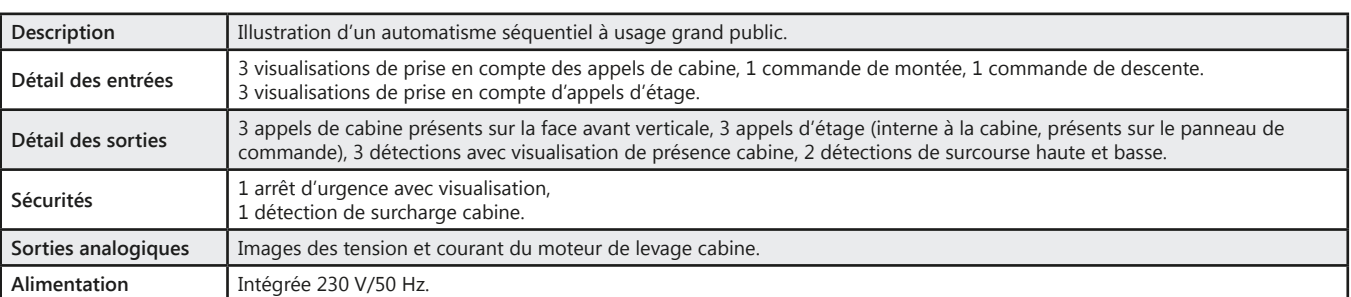

#### **Travaux pratiques**

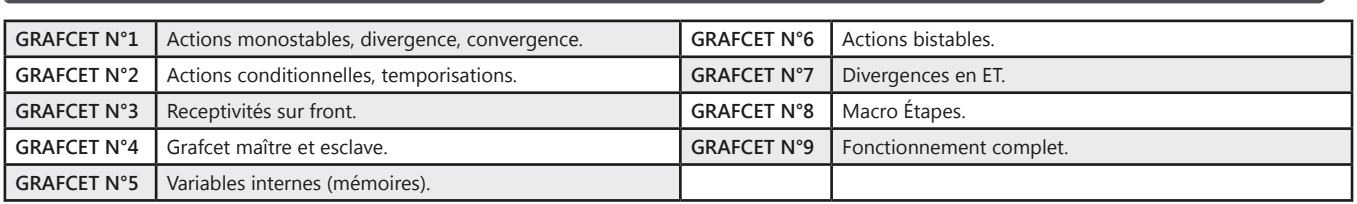

#### Pack ESD 250 C : Etude d'un automatisme séquenciel à base de Grafcet

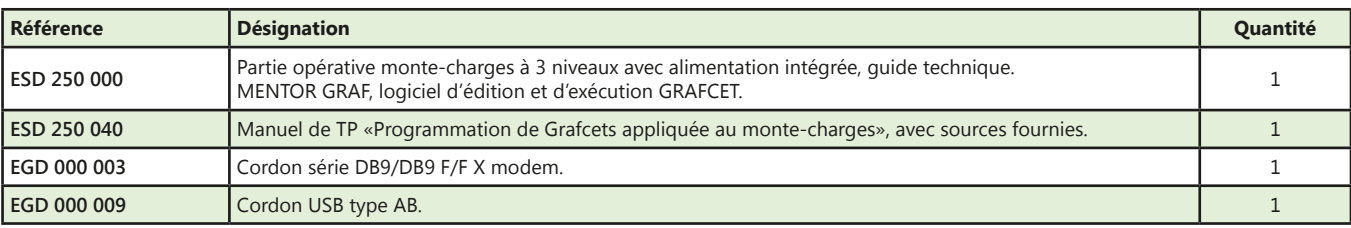

(Proposition de composition, configuration spéciale nous consulter)

## didalab

## **Ascenseur 5 niveaux, jusqu'à 80 E/S sur M\_Graf ou CANOPEN**

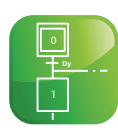

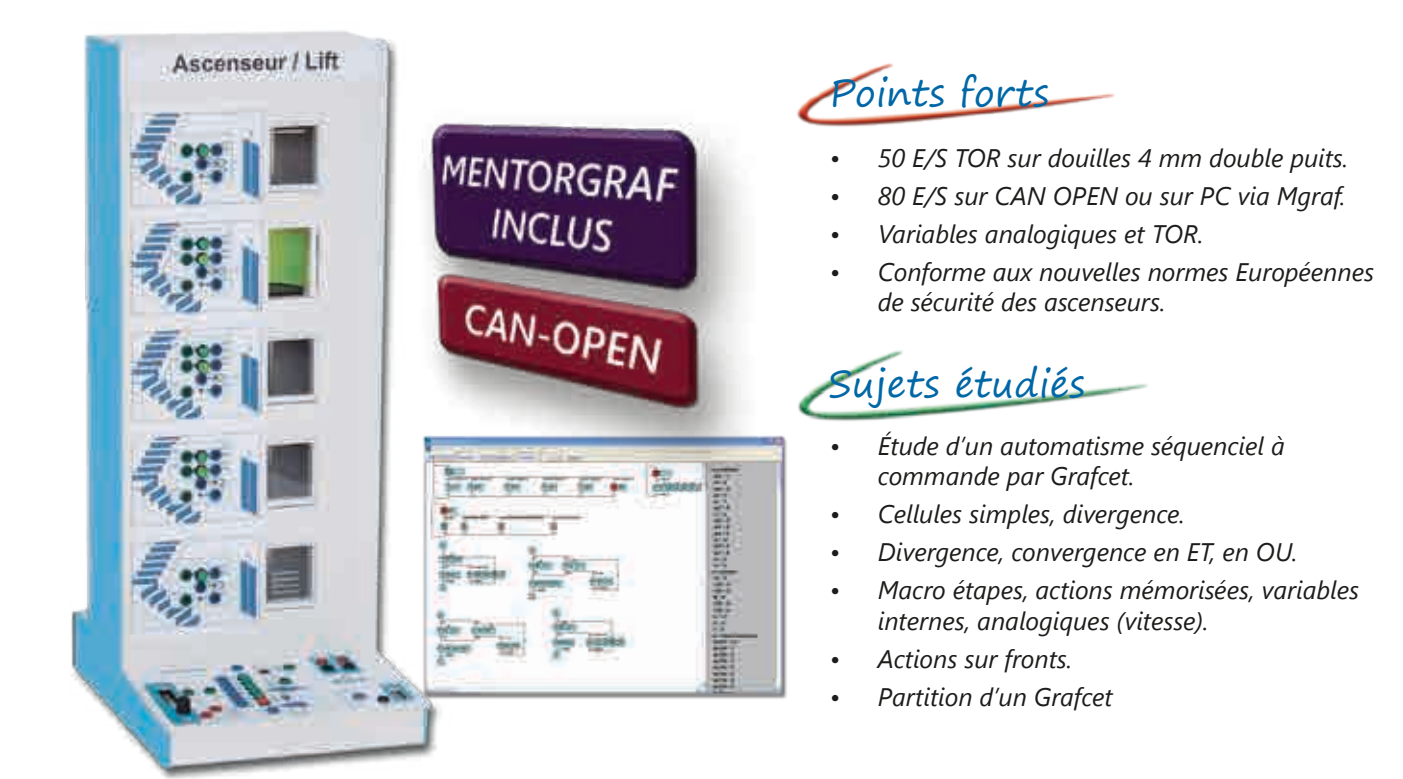

#### **Caractéristiques techniques - ESD 350 000 - Partie opérative ascenseur**

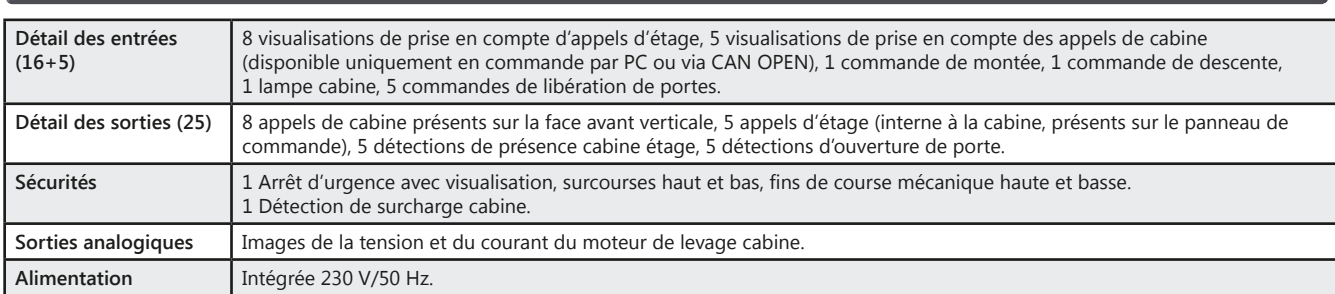

#### **Travaux pratiques**

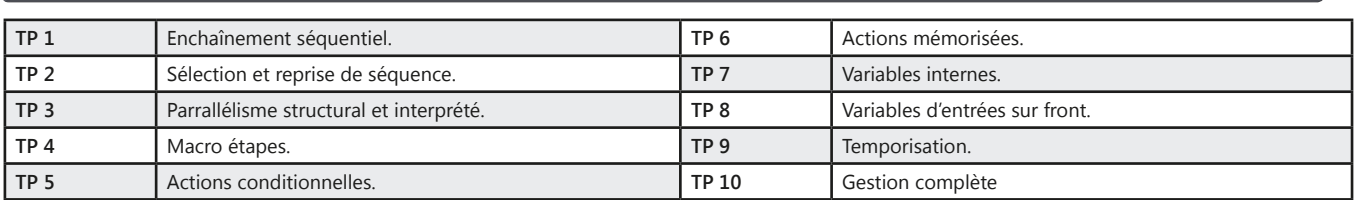

#### **Pack ESD 350 C :** Etude d'un automatisme séquenciel à base de Grafcet via CAN OPEN

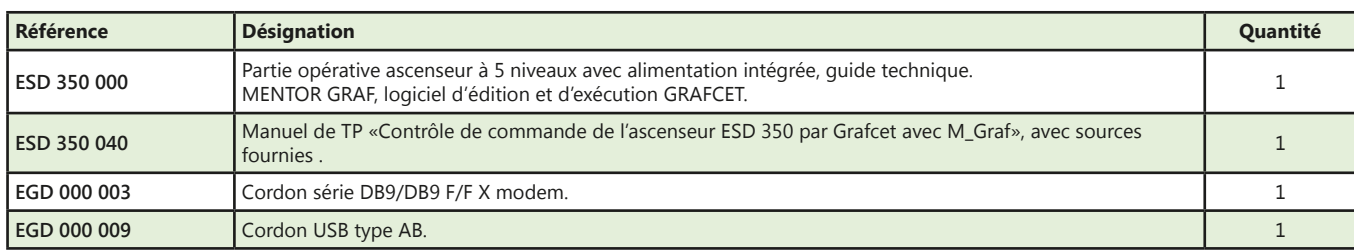

(Proposition de composition, configuration spéciale nous consulter)

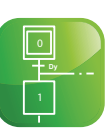

## **Feux de carrefour**

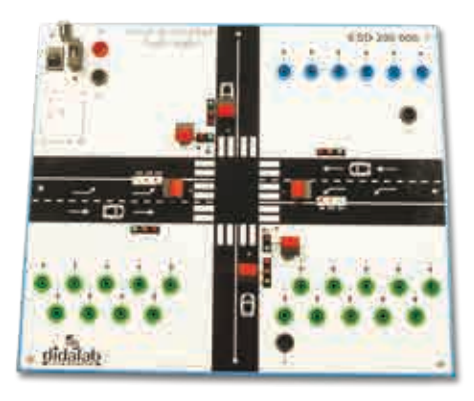

## Points forts

- *• 19 Entrées et 6 Sorties*
- *• 19 LED (Vert, Orange, Rouge), avec commande TOR 5/24 Vdc,*
- *• 6 boutons-poussoirs pour appels piétons ou détection de présence voiture.*
- *• Peut être piloté par de nombreux API comme : M221, M340 de Schneider, S7 1200 de Siemens, CP1E de Omron …).*

## Sujets étudiés

*• Des feux oranges clignotants au fonctionnement complet des feux avec appels piétons et détection de présence voiture sur les voies secondaires et tourne à gauche sur les voies principales*

#### *• Manuel de travaux pratiques complets fourni*

#### Pack ESD 200 B : Pack de base, Feux de carrefour, à commande par API (API non fourni)

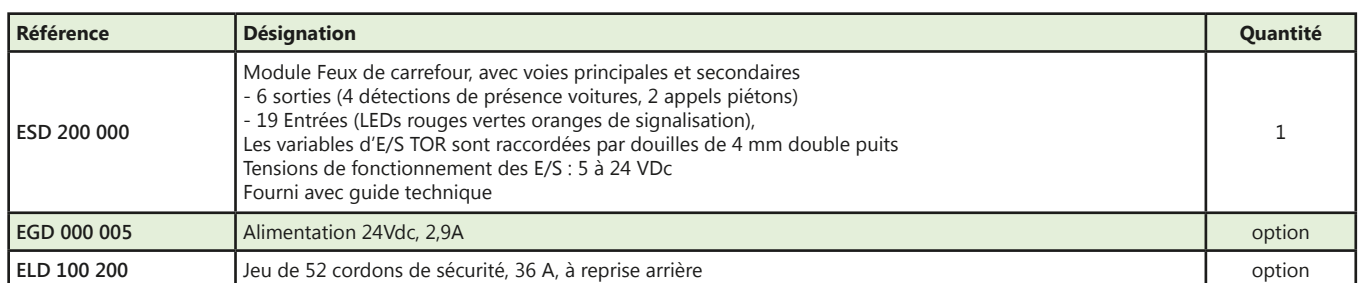

## **Simulateur tri-formation (pneumatique, électrique, électropneumatique)**

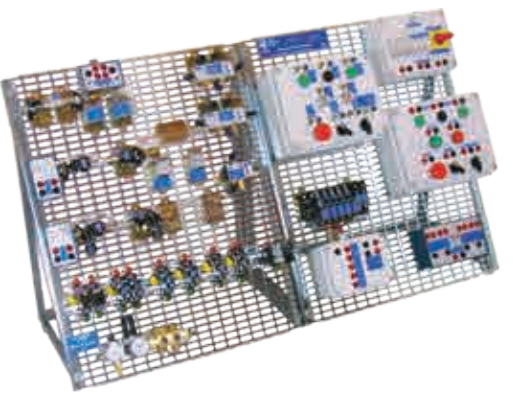

## Points forts

- *• Formation progressive aux automatismes.*
- *• Câblage et simulation de schémas pneumatiques, électriques.*

## Sujets étudiés

- *• Étude des composants et de leur technologie.*
- *• Étude des fonctions logiques électriques de base.*
- *• Étude des fonctions logiques pneumatiques.*

#### **Caractéristiques techniques - ESD 100 000 - Banc tri-formation**

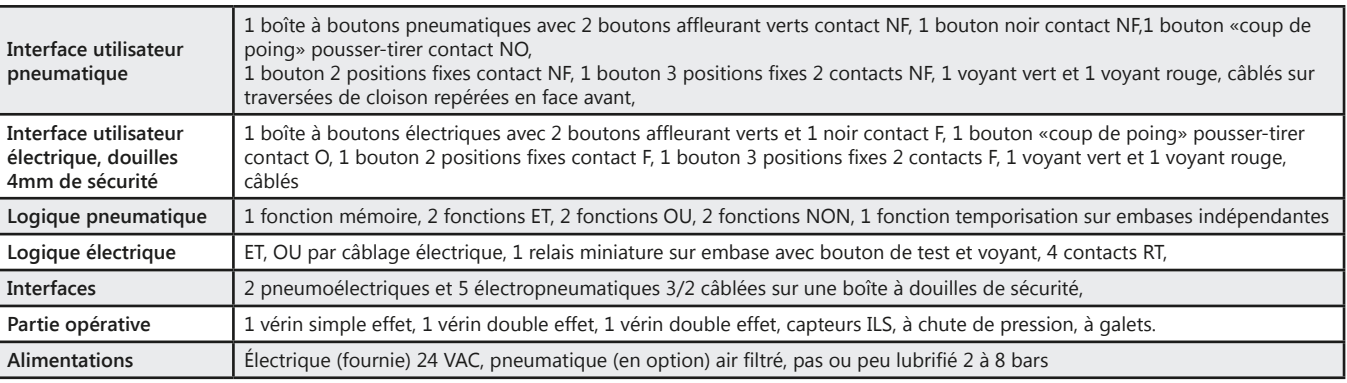

#### **Pack ESD 100 B :** Pack «Banc tri-formation pneumatique, électrique, électropneumatique»

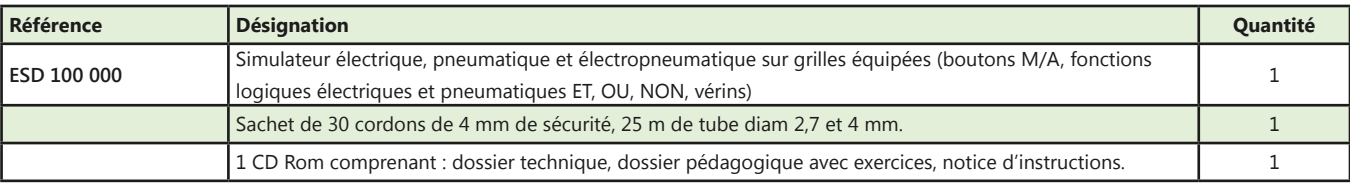

36

NB : prévoir une alimentation pneumatique

## **Cellule flexible électropneumatique de tamponnage**

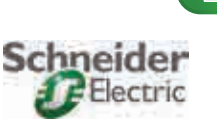

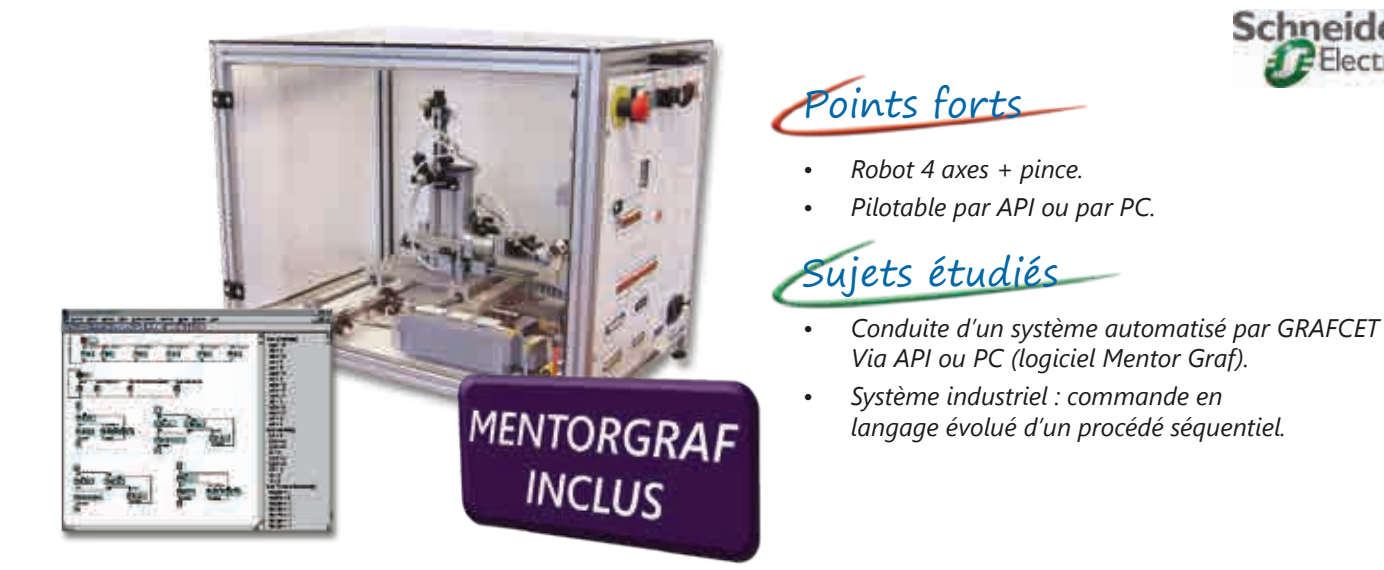

#### **Caractéristiques techniques - ESD 030 000 - Système électropneumatique de tamponnage**

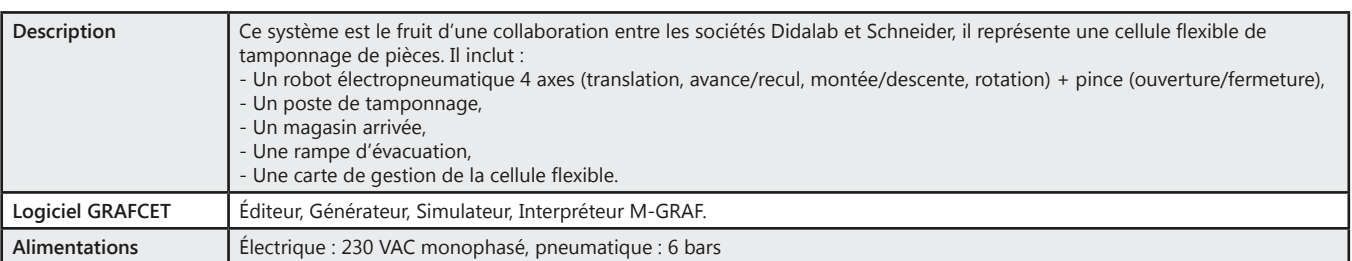

#### **Travaux pratiques**

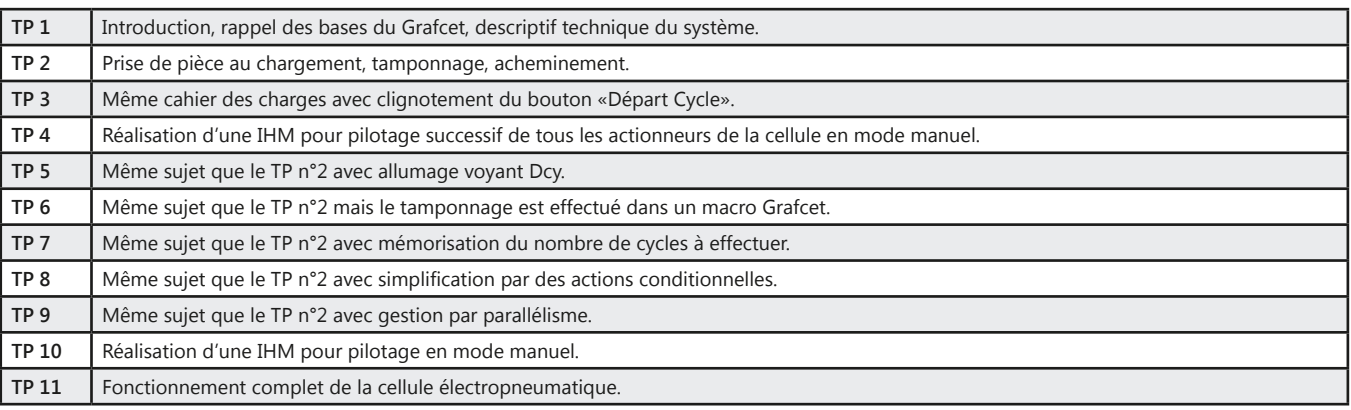

#### Pack ESD 030 B : Pack de base «Etude de la commande d'une cellule flexible par Grafcet»

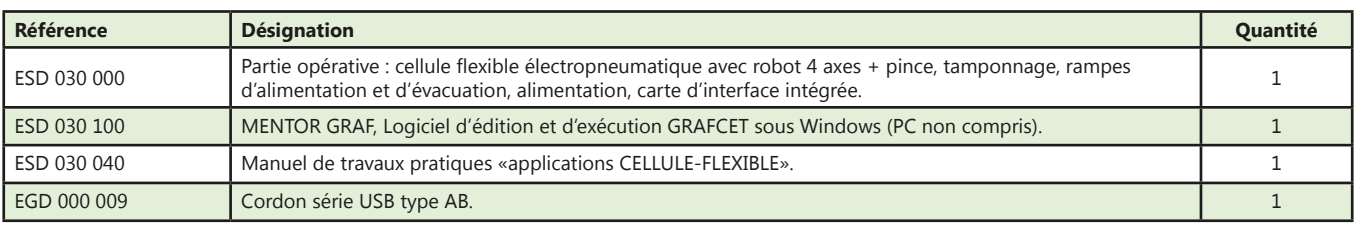

NB : prévoir une alimentation pneumatique

## Pack ESD 030 C : Pack «Etude de la commande d'une cellule flexible par Grafcet par PC et Automate Programmable Industriel»

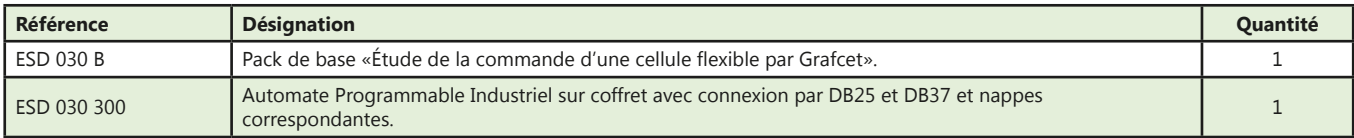

(Proposition de composition, configuration spéciale nous consulter)

<u>dĭdalab</u>

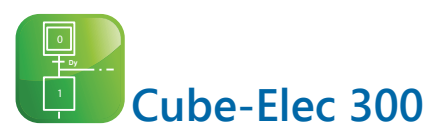

## **SIEMENS**

- *• Compact et modulaire, Cube-Elec 300 permet de mettre en oeuvre une chaîne complète de commande d'automatisme.*
- *• Composé d'une IHM, d'un automate et d'un variateur pour moteur asynchrone ou moteur Brushless au choix.*

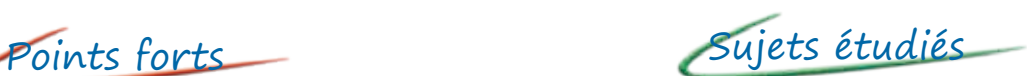

- *• Câblage Profinet*
- *• Programmation WinCC*
- *• Gestion Web Serveur*
- *• Prise en main de TIA Portal*
- *• Programmation automate*
- *• Confirguration*
- *• Paramétrage*
- *• Etude du moteur MAS 0,3 kW*
- *• Etude du moteur Brushless*

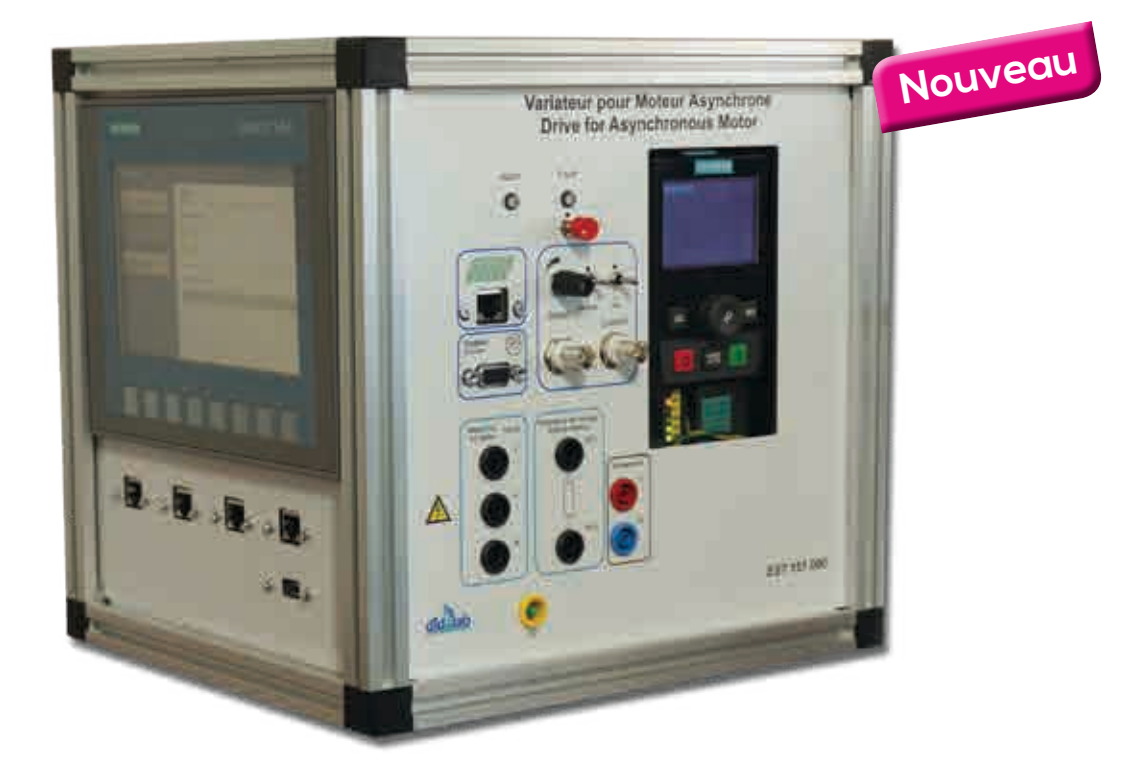

# **Face IHM**

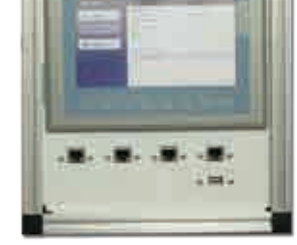

- *• L'IHM utilisée est de type KTP700*
- *• Pupitre opérateur 7''*
- *• Graphique*
- *• Couleur*

 $\frac{d}{d}$ 

*• Fonction WEB Serveur permettant la connexion de plusieurs PC simultanément*

#### **Face Variateur**

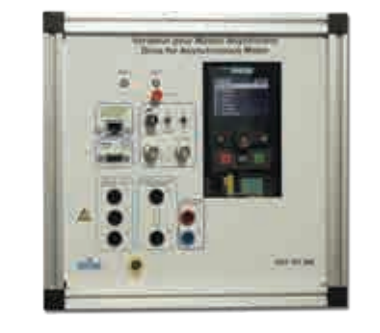

*Le variateur utilisé est de type -SIMATICS G120C 0,55kW avec terminal graphique intégré sans Filtre (pour MAS) - SIMATICS V90 (pour Brushless)* 

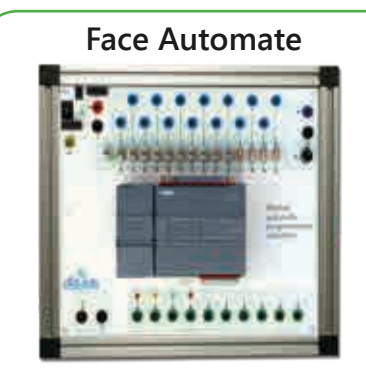

*L'API utilisé est de type SIMATIC S7 1200 ; quelques caractéristiques :*

- *• Mémoire de travail 50 ko, 6 compteurs rapides et 2 sorties d'impulsions intégrées*
- *• Temps de cycle : 1 ms pour 1000 instructions*
- *• Port PROFINET pour la programmation*

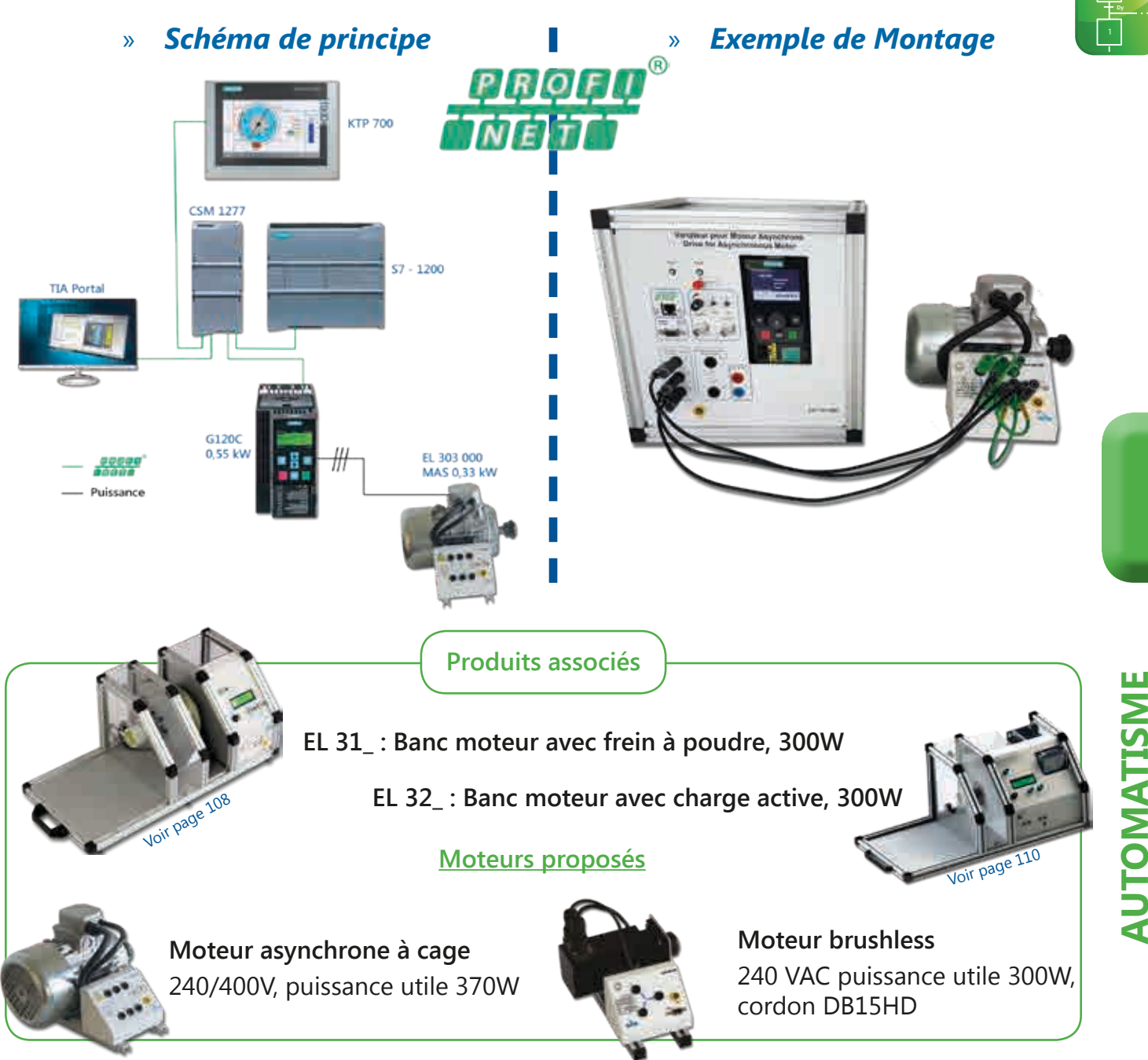

## Pack EST 110 G : Cube-Elec 300 pour moteur Asynchrone

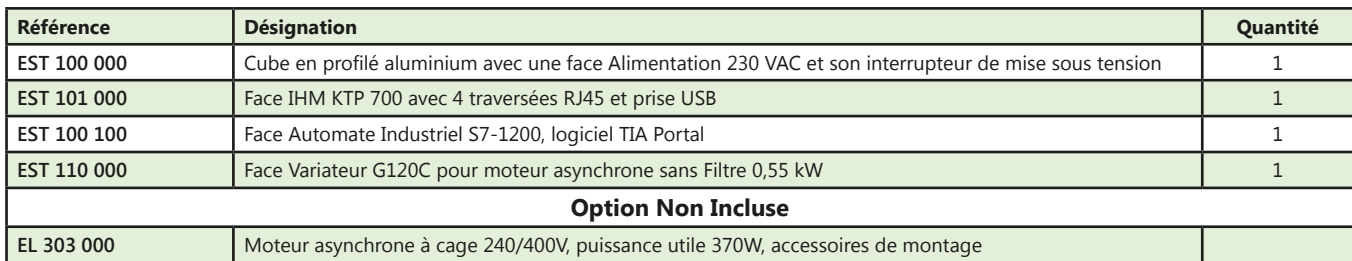

## Pack EST 120 V : Cube-Elec 300 pour moteur Brushless

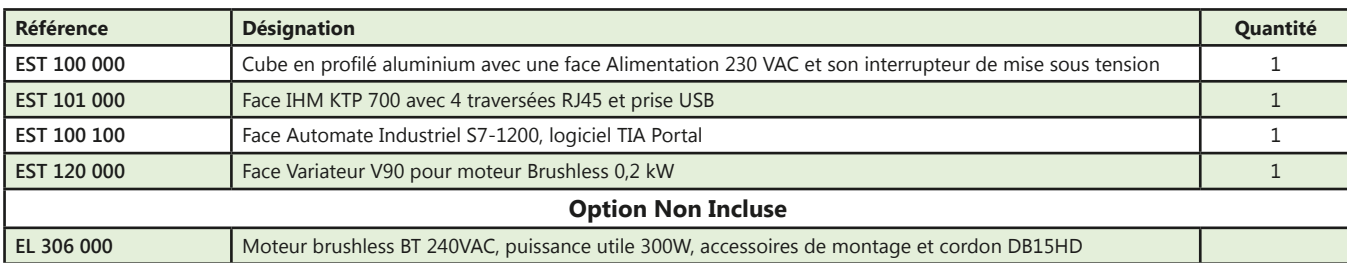

didalab

## **Au Coeur de cet univers très technique, une collaboration avec de nombreux pédagogues.**

### **UNE COLLABORATION DEPUIS 2011**

M. Damien CASTEL Professeur à l'IUT de Villeneuve d'Ascq SA COLLABORATION :

- **Electrotechnique**
- Electronique de puissance
- Automatisme

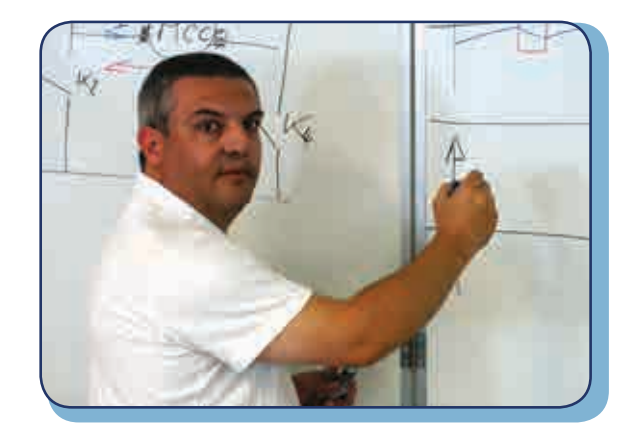

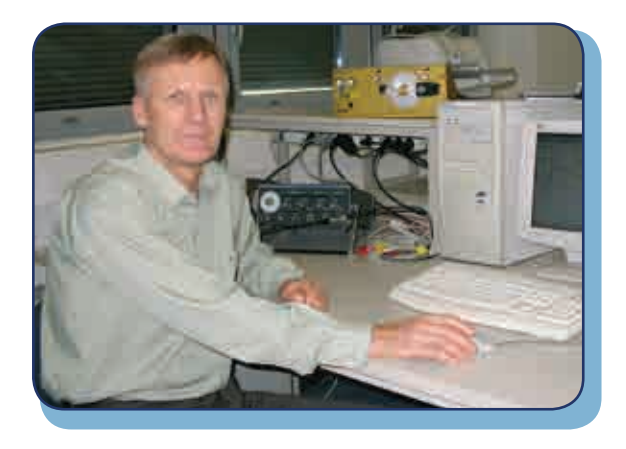

#### **UNE COLLABORATION DEPUIS 2012**

M. N'Gally KOMA Enseignant à l'IFA DELOROZOY (CCIV) Montigny le Bretonneux - Yvelines - France

#### SA COLLABORATION :

- Electronique numérique et analogique
- Informatique industrielle
- Traitement du signal

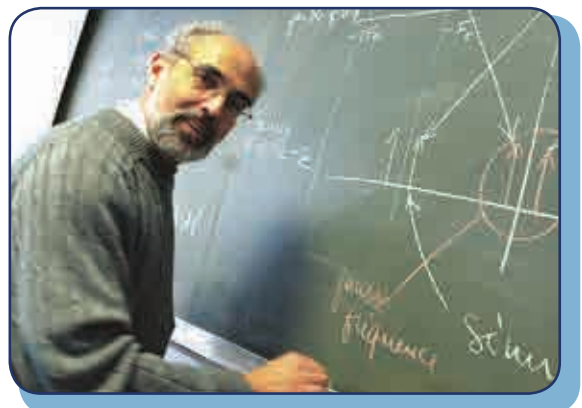

## **UNE COLLABORATION DEPUIS 1990**

M. Thierry HANS Professeur à l'UTBM Université de Technologie Belfort - Montbéliard - Territoire de Belfort - France

#### SA COLLABORATION :

- Etude de la commande de système asservis
- Asservissement de vitesse et de position
- Informatique industrielle, découverte des microprocesseurs
- Etude des réseaux locaux industriels (Spi, I2C, CAN...)

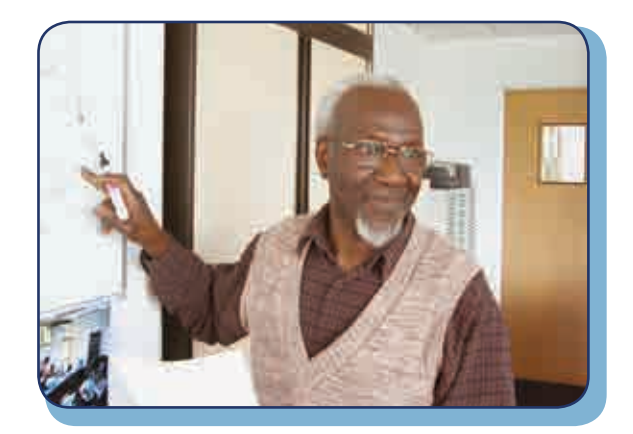

#### **UNE COLLABORATION 2012-2015**

M. Jean Marie ORY nous a quittés en Aout 2015.

Didalab souhaite tout particulièrement lui témoigner sa gratitude et sa reconnaissance. En effet grâce à ses qualités d'inventeur visionnaire, il a permis à Didalab de posséder une plateforme didactique d'une exceptionnelle puissance pédagogique, le « Fibula », logiciel graphique de traitement du signal.

Il restera dans nos pensées.

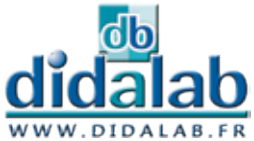

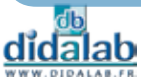